# UBND TỈNH HÀ TĨNH **SỞ TƯ PHÁP**

## **CỘNG HÒA XÃ HỘI CHỦ NGHĨA VIỆT NAM Độc lập - Tự do - Hạnh phúc**

 $\angle$ Số: 462/STP-VP

462 / STP-VP *Hà Tĩnh, ngày 27 tháng 5 năm 2022* 

V/v hướng dẫn thực hiện chế độ báo cáo thống kê qua Phần mềm Thống kê Ngành Tư pháp

Kính gửi: Phòng Tư pháp các huyện, thành phố, thị xã

Thực hiện Thông tư 03/2019/TT-BTP ngày 20/3/2019 của Bộ Tư pháp quy định một số nội dung về hoạt động thống kê của ngành Tư pháp và các văn bản chỉ đạo, hướng dẫn của Cục Kế hoạch-Tài chính, Cục Công nghệ-Thông tin của Bộ Tư pháp, Sở Tư pháp đề nghị Phòng Tư pháp các huyện, thành phố, thị xã trên địa bàn tỉnh triển khai thực hiện báo cáo trên phần mềm từ kỳ báo cáo thống kê 6 tháng đầu năm 2022 và thực hiện một số nội dung sau:

**1.** Thông báo, hướng dẫn việc thực hiện Phần mềm Thống kê Ngành Tư pháp (tại địa chỉ [https://thongke.moj.gov.vn\)](https://thongke.moj.gov.vn/) từ kỳ báo cáo 6 tháng đầu năm 2022 tới UBND cấp xã thuộc địa bàn huyện, thành phố, thị xã.

**2.** Hướng dẫn UBND cấp xã truy cập Phần mềm Thống kê Ngành Tư pháp, tiến hành cập nhật số liệu các biểu báo cáo thống kê. Kiểm tra số liệu, thực hiện phê duyệt thông tin báo cáo (đối với các biểu báo cáo tổng hợp số liệu từ UBND cấp xã) để gửi về Sở Tư pháp theo đúng quy định tại Thông tư số 03/2019/TT-BTP và hướng dẫn của Bộ Tư pháp được gửi kèm theo Công văn này.

**3.** Đối với các biểu báo cáo không tổng hợp số liệu từ UBND cấp xã, các Phòng Tư pháp tiến hành cập nhật số liệu thống kê của địa phương mình, thực hiện kiểm tra, trình phê duyệt các thông tin để gửi báo cáo về Sở Tư pháp theo đúng quy định.

### *\* Lưu ý:*

*- Trường hợp tại địa phương có các UBND cấp xã chưa thể tham gia sử dụng phần mềm: Phần mềm cho phép Phòng Tư pháp chủ động cập nhật trực tiếp số liệu của các xã này vào biểu tượng tổng hợp của Phòng để kịp thời gửi báo cáo đầy đủ về Sở Tư pháp để Sở tổng hợp;*

*- Trường hợp các địa phương có đơn vị hành chính cấp xã thực hiện sáp nhập, chia tách nhưng chưa được cập nhật trên phần mềm: Sử dụng tài khoản của 01 đơn vị cấp xã trước khi sáp nhập, ví dụ: Xã Tân Lâm Hương, huyện Thạch Hà, có thể sử dụng tài khoản của 01 trong 03 xã Thạch Tân, Thạch Lâm, Thạch Hương. Nếu chọn tài khoản của xã Thạch Tân, sử dụng tài khoản đăng nhập là xathachtan\_hth\_tht\_bc để thực hiện đăng nhập và cập nhật số liệu, tại*  *phần Ghi chú: Ghi rõ tên đơn vị cập nhật. Ví dụ: Số liệu báo cáo của xã Tân Lâm Hương.* 

# **4. Về thời gian thực hiện**

- Đối với đơn vị cấp xã: Đề nghị hoàn thành việc cập nhật và phê duyệt các số liệu báo cáo thống kê trên Phần mềm trước ngày **06/6/2022.**

- Đối với Phòng Tư pháp: Đề nghị hoàn thành việc cập nhật và phê duyệt các số liệu báo cáo thống kê trên Phần mềm trước ngày **13/6/2022.**

# **5. Về tài khoản sử dụng phần mềm**

5.1. Tài khoản sử dụng phần mềm và các chức năng của tài khoản

Mỗi đơn vị Phòng Tư pháp, UBND cấp xã sẽ được cấp 01 tài khoản theo Danh mục gửi kèm Công văn này, tùy thuộc vào vai trò, chức năng mà tên đăng nhập sẽ được thêm các hậu tố<sup>"</sup> ld", "<sup>kt</sup>", " bc".

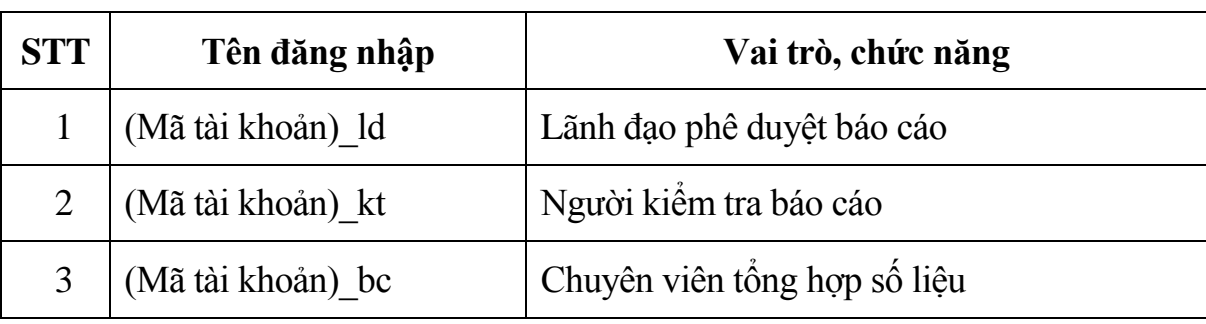

- Đối với Phòng Tư pháp:

- Đối với UBND cấp xã:

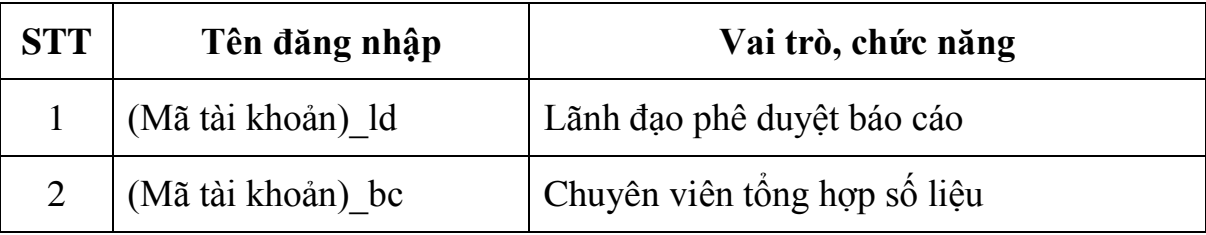

- Ví dụ:

+ (Mã tài khoản) của Phòng Tư pháp Thạch Hà là **huyenthachha\_tht**, do đó, các tài khoản của Phòng Tư pháp Thạch Hà lần lượt là **huyenthachha\_tht\_ld**, **huyenthachha\_tht\_kt**, **huyenthachha\_tht\_bc**.

+ (Mã tài khoản) của UBND thị trấn Thạch Hà là **thitranthachha\_hth\_tht**, do đó, tài khoản của UBND thị trấn Thạch Hà lần lượt là **thitranthachha\_hth\_tht\_ld** và **thitranthachha\_hth\_tht\_bc**.

5.2. Về mật khẩu đăng nhập

Mật khẩu mặc định ban đầu dùng để đăng nhập phần mềm do Bộ Tư pháp (Cục Công nghệ thông tin) cấp, người dùng cần đổi mật khẩu ngay trong lần đăng nhập đầu tiên.

Trong quá trình sử dụng, trường hợp quên thông tin tài khoản (tên đăng nhập hoặc mật khẩu), người dùng báo với Văn phòng Sở Tư pháp để hỗ trợ. Người dùng có trách nhiệm tự bảo mật thông tin tài khoản, mật khẩu theo quy định của pháp luật về an toàn thông tin, trường hợp nghi ngờ hoặc phát hiện bị lộ thông tin tài khoản phải liên hệ ngay với Bộ phận hỗ trợ người dùng Phần mềm Thống kê ngành Tư pháp thuộc Cục Công nghệ thông tin - Bộ Tư pháp để được phối hợp xử lý.

*\* Trong quá trình thực hiện, nếu có vướng mắc, đề nghị các đơn vị liên hệ một trong các đầu mối sau:*

- Bộ phận người dùng Phần mềm Thống kê ngành Tư pháp thuộc Cục Công nghệ thông tin, điện thoại: 1900.8888.24 (nhánh số 3);

- Tại Sở Tư pháp: Đồng chí Võ Thị Ngọc Anh - Chuyên viên Văn phòng Sở Tư pháp, điện thoại: 0975.330.292.

## *(Hướng dẫn sử dụng phần mềm và thông tin tài khoản gửi kèm Công văn này)*

Triển khai Phần mềm Thống kê ngành Tư pháp là nhiệm vụ cần thiết trong những năm tiếp theo. Do đó đề nghị các Phòng Tư pháp các huyện, thành phố, thị xã chỉ đạo UBND các xã, phường, thị trấn thực hiện nghiêm túc theo hướng dẫn này để Sở Tư pháp tổng hợp báo cáo UBND tỉnh, Bộ Tư pháp theo đúng thời gian quy định, đảm bảo chất lượng./.

#### *Nơi nhận:*

- Như trên;
- Lãnh đạo Sở;
- Các Phòng, Trung tâm thuộc Sở;
- Lưu: VT, VP.

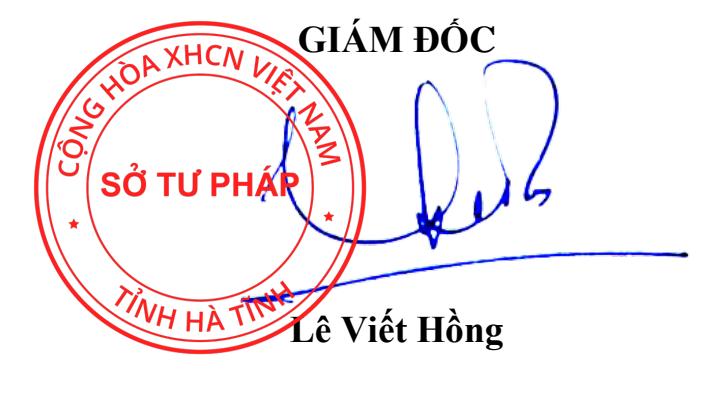